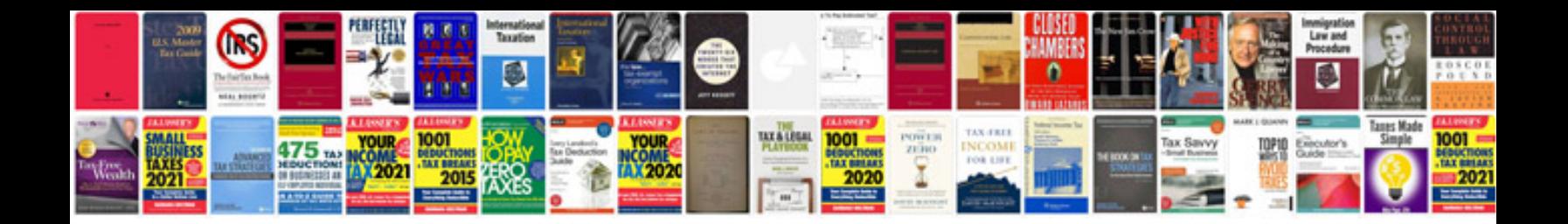

**Vanagon repair manual**

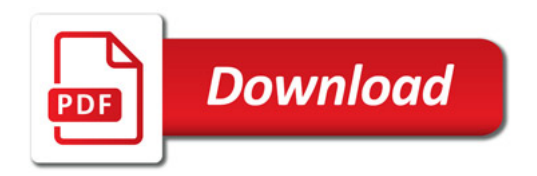

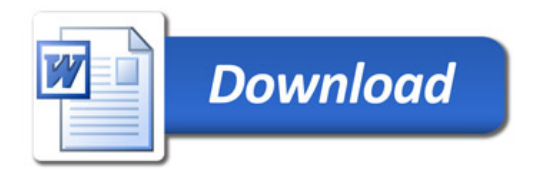